Photoshop 2021 (Version 22.5.1) Activation Activation Download [32|64bit]

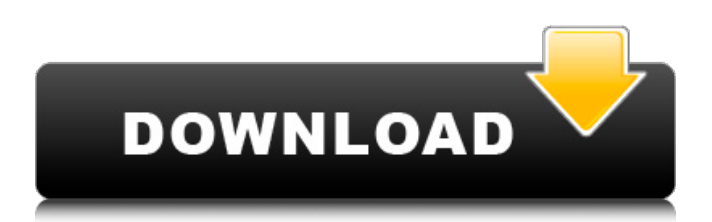

Just because you can use Photoshop doesn't mean you should. You can do just about everything with a graphics program but unless you have a specific reason to use Photoshop you probably shouldn't. Use other software to create photo layouts, add text to them, and enhance what you have already created. Otherwise, Photoshop is a tool for people who want to create stunning images that take advantage of the program's features and those of the computer and its memory. Most beginning Photoshop users learn the software as a hobby, often at a friend's or relative's house. However, it's not unusual for a professional photographer who loves photography to spend a great deal of time learning the program. Photoshop CS5 has added more features. For example, some of the older versions of Photoshop allowed you to create a "lasso" selection tool by simply clicking inside an area you wanted to select, but the program wasn't able to perform multiple selections in the same area. In CS5, you can use multiple selection tools, and Photoshop even has a ruler tool. Understanding Layers "Layers" are at the heart of what enables Photoshop to give you the power of this type of program. Layers are a system where you can add and

subtract items (like the original photo) and combine them (like color fills) to create a new image. You add the images you create to the layers by applying each one individually or using multiple images as a composite. Figure 16-1 shows the Layers panel where you can add and hide layers. The layers are identified by names in the Layers panel (see the left side in Figure 16-1). You can see that the Layer 1 name says Image in the figure. After you add the image to a layer, you can give that layer a name. You can also name layers as you create them. You may have multiple layers that all have the same name but are done by different people. Using multiple layers is a great way to work on several images at the same time. \*\*Figure 16-1:\*\* You add an image to a layer. Adding a new layer is fairly simple. First, select the area you want to add to the new layer. You can use the Rectangular Marquee tool to select only a part of an image, or a square or frame from an image you've already created. Next, in the Layers panel, choose Add Layer From Current Selection. The original image remains on the background layer.

**Photoshop 2021 (Version 22.5.1) Crack + With Registration Code Free**

Photoshop is an amazing photo editing software. It is quite popular among graphic designers. You can share your work online and reach out to millions of potential clients. With this software, you can design stunning banners, print flyers, posters, and any other kind of print materials. You can edit your photos and create an album with your photos. You can even create artworks and animations. You can make photography a part of your lifestyle, create your own memes, and share it online. Whether you are looking for the basic image editor or you want to sharpen your skills in Photoshop, this article will show you a list of tools that are useful for Photoshop. You will learn the function of each tool. The Photoshop Toolbox As you design a digital photo, you should consider the following factors. These are the essential tools of Photoshop. Using The Background Selection Tool You may be asked to select the part of your image that you want to keep. Before you begin editing, you should select the background or the part of the image. There are multiple ways of selecting the background of your image. You can click on the Background layer. You can click on the Background layer's icon. You can rightclick on the Background layer and select "Background Selection". Using the Quick Selection Tool Quick Selection tool is one of the most important tools in Photoshop. You can use the quick selection tool to select the part of the image that you want to edit. How to Use the Quick Selection Tool The quick selection tool helps you to

select the part of the image that you want to edit. Select the Type tool first. Then select the part of the image. Select the Brush tool and click on the part of the image that you want to edit. How to Use the Magic Wand Tool The Magic Wand tool is a tool used to select the part of the image that you want to edit. You can use it to select areas of the image that have a similar color. How to Use the Magic Wand Tool Click on the Magic Wand tool and select "Bucket Fill" from the drop-down menu. Click on "Rectangle" to select a rectangular selection. Click on "Lasso" to select a circular selection. How to Use the Lasso Tool a681f4349e

The present invention is directed to molded plastic article used to manufacture a lightweight, thin film magnetic head, which is resistant to delamination between a ceramic substrate and a metal plating. Magnetic heads used in hard disk drives are formed by several layers deposited by plating. For example, the metal plating is generally connected to the ceramic substrate by an adhesive, a metal paste or the like. One such metal plating is the manufacture of a metal film for providing a flux path to the magnetic pole tip of the metal head. To achieve a high recording density, the head width must be decreased. For this reason, as for this kind of metal plating, the head width is decreasing to a great extent. It may be possible to decrease the thickness of the metal film of the magnetic pole and the metal plating connected to the substrate. However, if the thickness of the metal film is increased, the stiffness and the strength of the entire metal head will be degraded. FIG. 4 illustrates a thin film magnetic head manufactured by an example of the prior art. The metal plating 70 is connected to the substrate 60 by the adhesive 90, the metal paste 100 or the like. In the thin film magnetic head, the adhesives 90 and 100 cover the side surface of the

substrate 60 and a part of the upper surface of the substrate 60, respectively. The metal plating 70 is formed by a plating process. The adhesives 90 and 100 are intended to prevent the metal plating from delaminating from the substrate during the plating process. FIG. 5 shows the bonding of a thin film magnetic head by another example of the prior art. The thin film magnetic head is manufactured by bonding the metal plating 70 to the substrate 60. The adhesive and the metal plating are bonded together. However, the metal plating 70 is in the form of a film on the entire upper surface of the substrate 60. For this reason, the thickness of the adhesive 90 must be increased, and the metal plating 70 may delaminate from the substrate 60 during the plating process. FIG. 6 illustrates a thin film magnetic head manufactured by still another example of the prior art. The metal plating 70, the adhesive 90, the metal paste 100 or the like are provided in a head assembly 61 formed by forming a frame 60 on the substrate 60, an insulating film 60a and a metal film 70. However, this head assembly 61 still experiences delamination at the boundary of the adhesive 90 and the

**What's New In Photoshop 2021 (Version 22.5.1)?**

Bruins-Maple Leafs Preview Jan. 5, 2014 TORONTO

(AP) -- The Boston Bruins are counting on Rask to keep the same steady goal support he's had throughout his career. That will be a tall order, but the Bruins hope Rask can do better than he did on an easy night for him on Thursday night. Rask will be in the starting lineup for the second consecutive game, and the defense that has been one of the bright spots for the Bruins (18-6-5) through the first two-thirds of the season will need to continue to provide the big shots that keep the team afloat. Boston's defense plays mostly in front of Rask, and Brad Marchand and Patrice Bergeron will be the first line centermen. The Bruins do benefit from more power play time and get many power plays after winning consecutive games. The scoring has dried up lately, but they'll need the rest of the team to help them on the road. "They're a great team. There's no doubt about that. But we feel like we can play with them," Marchand said. "We feel like we've been close before and we'll be ready to play again." Boston is coming off a 1-0 win against the Toronto Maple Leafs on Jan. 2. Tuukka Rask made 33 saves, and the Bruins had 12 power plays compared with the Leafs' one. They now have gone 2-0-2 in their last four road games and 7-1-2 in their last 10 games overall. "I think (Rask) has been a great goaltender in the past. I think he's one of the best goaltenders in the league and I think it's a great situation

for him, but we're obviously not happy with our play," Boston coach Claude Julien said. "It looks like some goalie trade is going to happen next week, so we'll see. "I think we'll have our best team coming back and it will be a pretty even game. I think the other teams recognize that so they're not going to go in there with a lot of scoring chances. I don't think that's their game." The Leafs played one of their best games of the season against the Bruins, outshooting Boston 40-22. Boston, however, held a 31-12 edge in shots in the third period and won the game. "We played

**System Requirements For Photoshop 2021 (Version 22.5.1):**

Minimum: OS: Windows 7 Processor: 2 GHz Core i3 Memory: 4 GB RAM Hard Drive: 4 GB free space Sound Card: Audio device for headset Display: 1024 x 768 display resolution Additional Requirements: Extract the crack folder from the downloaded 7-Zip file using WinRAR or 7-Zip. Upload the crack folder onto the game CD, or open it with 7-Zip. Install game and run it. Enjoy playing.

<http://vglybokaye.by/advert/photoshop-install-crack-latest/>

[https://studiolegalefiorucci.it/2022/06/30/adobe-photoshop-2021-version-22-5-1-keygen-crack-serial-key-pc-windows](https://studiolegalefiorucci.it/2022/06/30/adobe-photoshop-2021-version-22-5-1-keygen-crack-serial-key-pc-windows-latest-2022/)[latest-2022/](https://studiolegalefiorucci.it/2022/06/30/adobe-photoshop-2021-version-22-5-1-keygen-crack-serial-key-pc-windows-latest-2022/) <http://www.kitesurfingkites.com/photoshop-2021-mac-win/> <https://suchanaonline.com/adobe-photoshop-2021-version-22-mem-patch-license-keygen-free-download-win-mac/> <https://clas-forms.asu.edu/system/files/webform/photoshop-cc-2019-version-20.pdf> <https://paydayplus.net/system/files/webform/yellolwi230.pdf> [https://www.vedraivedrai.eu/wp-content/uploads/2022/06/Photoshop\\_2022\\_version\\_23.pdf](https://www.vedraivedrai.eu/wp-content/uploads/2022/06/Photoshop_2022_version_23.pdf) [http://www.caribbeanequipmenttraders.com/wp-content/uploads/2022/06/Adobe\\_Photoshop\\_CC\\_2018.pdf](http://www.caribbeanequipmenttraders.com/wp-content/uploads/2022/06/Adobe_Photoshop_CC_2018.pdf) <https://coda-ir.org/photoshop-cc-2015-version-17-key-generator-product-key-full-free-download/> [https://flagonsworkshop.net/upload/files/2022/06/jLFlsq8vNPGVN6cbiw3L\\_30\\_d7ba21c2dff6149feea621dd4ac6d1eb\\_file.pd](https://flagonsworkshop.net/upload/files/2022/06/jLFlsq8vNPGVN6cbiw3L_30_d7ba21c2dff6149feea621dd4ac6d1eb_file.pdf) [f](https://flagonsworkshop.net/upload/files/2022/06/jLFlsq8vNPGVN6cbiw3L_30_d7ba21c2dff6149feea621dd4ac6d1eb_file.pdf) <https://versiis.com/31392/adobe-photoshop-express-mem-patch-for-windows/> <https://theangelicconnections.com/adobe-photoshop-2022-version-23-keygen-generator-product-key-win-mac/> <https://bizzbless.com/wp-content/uploads/2022/07/miyukamm.pdf> [https://www.brookfield.k12.ct.us/sites/g/files/vyhlif4196/f/pages/advocacy\\_letter\\_from\\_brookfield\\_public\\_schools.pdf](https://www.brookfield.k12.ct.us/sites/g/files/vyhlif4196/f/pages/advocacy_letter_from_brookfield_public_schools.pdf) <https://www.prarthana.net/pra/photoshop-cc-2015-version-17-free-latest-2022/> [https://plumive.com/upload/files/2022/06/QujsWaWWYH7YIK9xh6KC\\_30\\_d7ba21c2dff6149feea621dd4ac6d1eb\\_file.pdf](https://plumive.com/upload/files/2022/06/QujsWaWWYH7YIK9xh6KC_30_d7ba21c2dff6149feea621dd4ac6d1eb_file.pdf) [https://spacemonkeymedsofficial.com/adobe-photoshop-2021-version-22-5-1-keygen-crack-serial-key-keygen-full-version](https://spacemonkeymedsofficial.com/adobe-photoshop-2021-version-22-5-1-keygen-crack-serial-key-keygen-full-version-download/)[download/](https://spacemonkeymedsofficial.com/adobe-photoshop-2021-version-22-5-1-keygen-crack-serial-key-keygen-full-version-download/) [https://storage.googleapis.com/wiwonder/upload/files/2022/06/JvXnnkx9UF52u5Cr7Stu\\_30\\_5511db22d8442718765d9dfe785](https://storage.googleapis.com/wiwonder/upload/files/2022/06/JvXnnkx9UF52u5Cr7Stu_30_5511db22d8442718765d9dfe785205ce_file.pdf) [205ce\\_file.pdf](https://storage.googleapis.com/wiwonder/upload/files/2022/06/JvXnnkx9UF52u5Cr7Stu_30_5511db22d8442718765d9dfe785205ce_file.pdf) [https://sourav.info/wp-content/uploads/2022/07/Photoshop\\_2021\\_Version\\_2231\\_PCWindows.pdf](https://sourav.info/wp-content/uploads/2022/07/Photoshop_2021_Version_2231_PCWindows.pdf) https://www.realteqs.com/teqsplus/upload/files/2022/06/IJQJmD6pTRfJkfeU5m7a\_30\_a2f5ce83919eea6a959c40aabe915e13 [file.pdf](https://www.realteqs.com/teqsplus/upload/files/2022/06/IJQJmD6pTRfJkfeU5m7a_30_a2f5ce83919eea6a959c40aabe915e13_file.pdf)